- 
- 

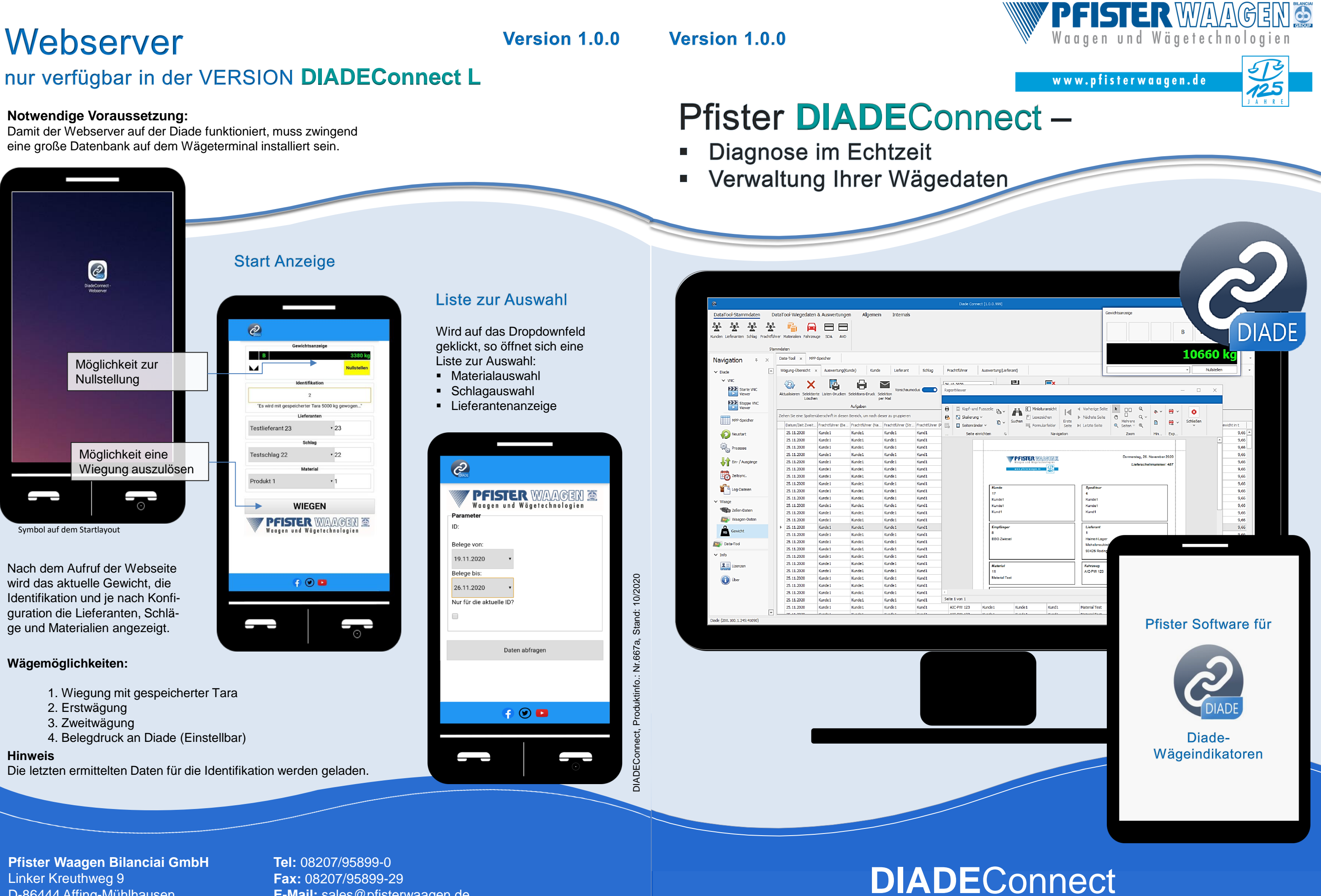

## Linker Kreuthweg 9 D-86444 Affing-Mühlhausen

**E-Mail:** sales@pfisterwaagen.de

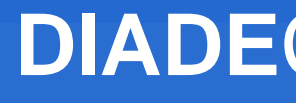

# **DIADEConnect**

WÄGESYSTEME sind in komplexe Prozessabläufe eingebunden. DiadeConnect ist ein Softwaretool zur einfachen Verwaltung von Pfister Waagen Wägeterminals der Diade-Serie.

Die erfolgreiche Entwicklung der innovativen, neuen Software DIADEConnect basiert auf der Kompetenz und langjährigen Erfahrung der Entwicklungsabteilung von **Pfister Waagen.**

**DIADEConnect** bietet nicht nur den vollen Funktionsumfang einer ausgereiften Software-Applikation zur Verwaltung Ihres Wägeterminals Diade, sondern ist aufgrund seiner Architektur auch ein Überwachungs - und Diagnosesystem.

Das PROGRAMM ist modular aufgebaut und in folgenden VERSIONEN verfügbar:

- auslesen Alibispeicher (MPP)
- **I** Neustart des Wägeterminals (remote)
- **a** Zeit-Synchronisierung
- Zugriff auf Protokollierung / Log-Dateien
- **I** Online Update möglich

### **DIADEConnect M**

- **auslesen des Alibispeichers** (MPP)
- Neustart des Wägeterminals (remote)
- Zeit-Synchronisierung
- Zugriff auf Protokollierung / Log-Dateien
- **B** Gewichtsanzeige
- Bedienung des Gerätes an Ihrem PC (VNC)
- Aufruf sämtlicher Waagen-Daten
- **Informationen der** Wägezellen (nur bei digitalen Wägezellen)
- **Steuerung von Ein-**&Ausgängen
- Online Update möglich
- auslesen des Alibispeichers (MPP)
- Neustart des Wägeterminals (remote)
- **a** Zeit-Synchronisierung
- Zugriff auf Protokollierung /
- Log-Dateien **■ Gewichtsanzeige**
- 
- **Bedienung des Gerätes an** Ihrem PC (VNC)
- Aufruf sämtlicher Waagen-Daten
- **Informationen der Wägezellen** (nur bei digitalen Wägezellen)
- **Steuerung von Ein-/** Ausgängen
- D Lieferscheindruck (Erneuter Nachdruck - Kopie)
- **Auswertung Material, Schlag,** Kunde, Lieferant, Frachtführer und Fahrzeug
- Bearbeiten von Stammdaten Material, Schlag, Kunde, Lieferant und Frachtführer
- Wiegen per Smartphone / **Tablet** 
	- **Browserbasierende** Wägefunktionalität im Intranet
- Online Update möglich

# **ECHTZEIT MONITORING**

- **handelsüblicher Rechner mit Betriebssystem ab Windows10 ®**
- **konfigurierte Netzwerkkarte an Diade (IP-Adresse) für Zugriff** von Rechner auf Diade über TCPIP

# **DIADEConnect L**

- und Fahrzeug
- 
- 
- Kopie) Bearbeiten von Stammdaten Material, Schlag, Kunde, Lieferant und **Frachtführer**

### **DIADEConnect**

**ist MODULAR AUFGEBAUT** 

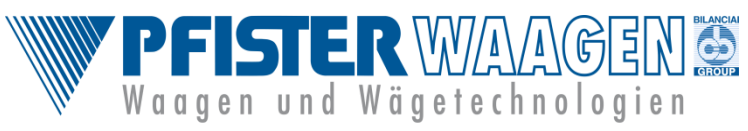

www.pfisterwaagen.de

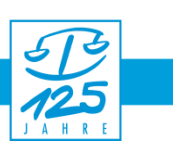

### **TERMINAL-STEUERUNG**

### **AUSWERTUNG**

#### **Systemvoraussetzung:**

#### **Funktionsumfang:**

### **DIADEConnect S**

- kontrolliert technische Prozesse all Ihrer Wägeanlagen, unabhängig von Ihrem Standort
- umfangreiche Zustandskontrolle der digitalen Wägezellen
- Material, Schlag, Kunde, Lieferant, Frachtführer Gewichtswerte ansehen Waagen-Daten abrufen Lieferscheindruck (Erneuter Nachdruck -
- Schnelles Abrufen. Einsehen und Exportieren der Alibispeicher-Daten (eichfähiger Wägedatenspeicher).
- Zeit-Synchronisierung
- **EXECUTE:** Zugriff auf Protokollierung-/ Log-Dateien
- Steuerung von Ein-/ Ausgängen
- Ansteuerung von beliebig vielen Waagen

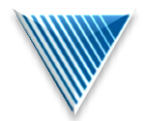

#### www.pfisterwaagen.de